# CSE 461: Computer networks

Spring 2021

Ratul Mahajan

#### IP Addresses

- IPv4 uses 32-bit addresses
  - Later we'll see IPv6, which uses 128-bit addresses
- Written in "dotted quad" notation
  - Four 8-bit numbers separated by dots

8 bits

8 bits

8 bits

8 bits

#### **IP Prefixes**

- Addresses are allocated in blocks called <u>prefixes</u>
  - Addresses in an L-bit prefix have the same top L bits
  - There are 2<sup>32-L</sup> addresses aligned on 2<sup>32-L</sup> boundary

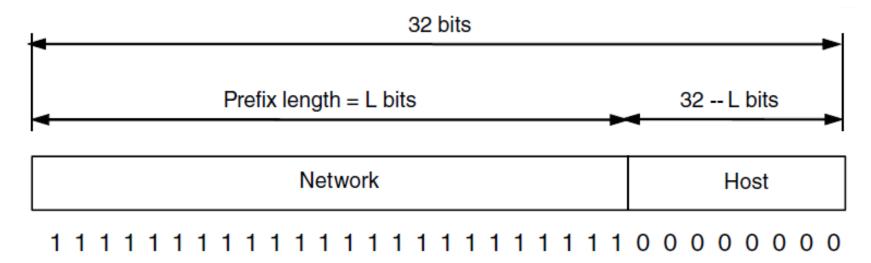

## IP Prefixes (2)

- Written in "IP address/length" notation
  - Address is lowest address in the prefix, length is prefix bits
  - E.g., 128.13.0.0/16 is 128.13.0.0 to 128.13.255.255
  - So a /24 ("slash 24") is 256 addresses and /32 is 1 address

## IP Forwarding

- Nodes use a table that lists the next hop for prefixes
- Lookup the destination address's prefix in the table

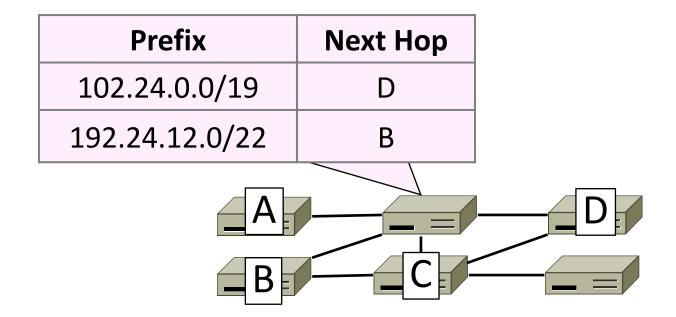

## Host/Router Distinction

- In the Internet:
  - Routers do the routing, know way to all destinations
  - Hosts send remote traffic (out of prefix) to nearest router

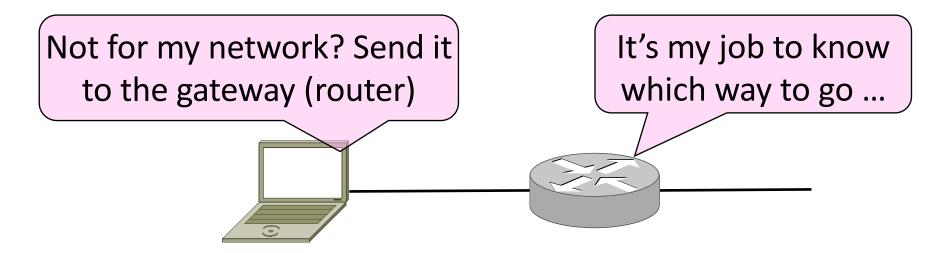

## Host Networking

- Consists of 4 pieces of data:
  - IP Address
  - Subnet Mask
    - Defines local addresses
  - Gateway
    - Who (local) to send non-local packets to for routing
  - DNS Server (Later)

## Host Forwarding Table

| Prefix              | Next Hop           |  |  |
|---------------------|--------------------|--|--|
| My network prefix   | Send on local link |  |  |
| Default (0.0.0.0/0) | Send to my router  |  |  |

| [Ratuls-MacBook-Pro:19wi ratul\$ netstat -r -f inet   grep 192 |              |      |    |    |     |   |
|----------------------------------------------------------------|--------------|------|----|----|-----|---|
| default                                                        | 192.168.88.1 | UGSc | 85 | 30 | en0 |   |
| 192.168.88                                                     | link#10      | UCS  | 0  | 0  | en0 | 1 |
| 192.168.88.1/32                                                | link#10      | UCS  | 2  | 0  | en0 | 1 |
| 192.168.88.14/32                                               | link#10      | UCS  | 0  | 0  | en0 | ! |

#### Issues?

Where does this break down?

Bootstrapping (DHCP)

Finding Link nodes (ARP)

Really big packets (Fragmentation)

Errors in the network (ICMP)

Running out of addresses (IPv6, NAT)

# Dynamic Host Configuration Protocol (DHCP)

## Bootstrapping

#### • Problem:

- A node wakes up for the first time ...
- What is its IP address? What's the IP address of its router?
- At least Ethernet address is on NIC

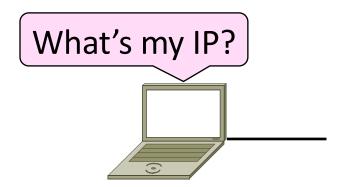

## Bootstrapping (2)

- 1. Manual configuration (old days)
  - Can't be factory set, depends on use
- 2. DHCP: Automatically configure addresses

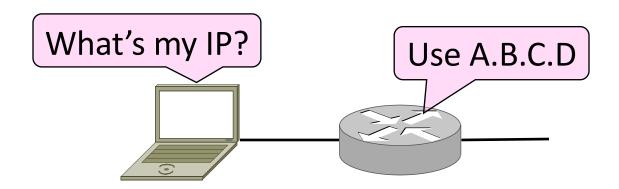

#### **DHCP**

- DHCP (Dynamic Host Configuration Protocol), from 1993, widely used
- It <u>leases</u> IP address to nodes
- Provides other parameters too
  - Network prefix
  - Address of local router
  - DNS server, time server, etc.

#### **DHCP Protocol Stack**

- DHCP is a client-server application
  - Uses UDP ports 67, 68

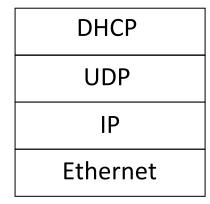

## **DHCP** Addressing

- Bootstrap issue:
  - How does node send a message to DHCP server before it is configured?
- Answer:
  - Node sends <u>broadcast</u> messages that delivered to all nodes on the link-level network
  - Broadcast address is all 1s
  - IP (32 bit): 255.255.255.255
  - Ethernet (48 bit): ff:ff:ff:ff:ff

## **DHCP** Messages

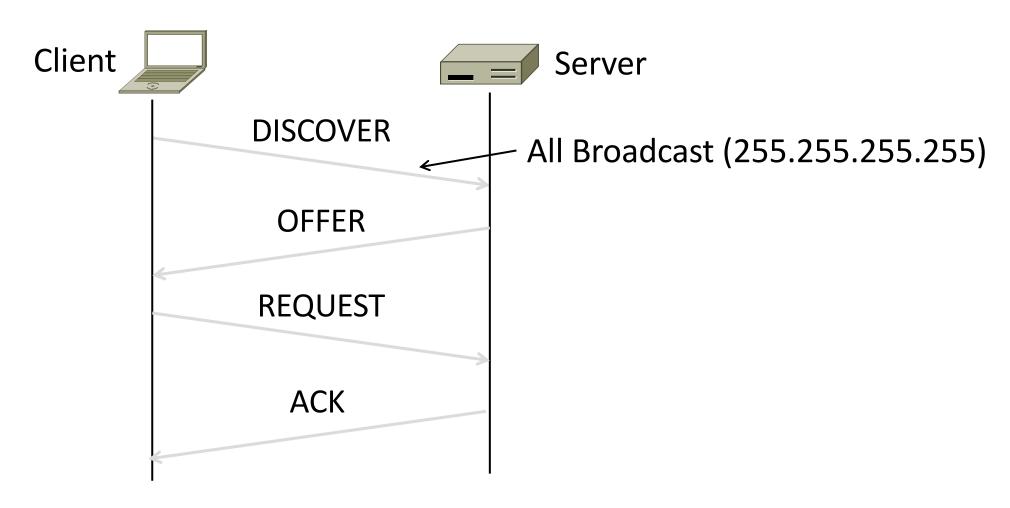

## DHCP Messages (2)

- To renew an existing lease, an abbreviated sequence is used:
  - REQUEST, followed by ACK

# Address Resolution Protocol (ARP)

## Sending an IP Packet

#### • Problem:

- A node needs Link layer addresses to send a frame over the local link
- How does it get the destination link address from a destination IP address?

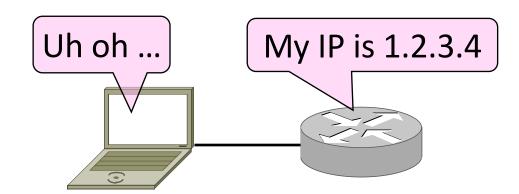

## ARP (Address Resolution Protocol)

 Node uses to map a local IP address to its Link layer addresses

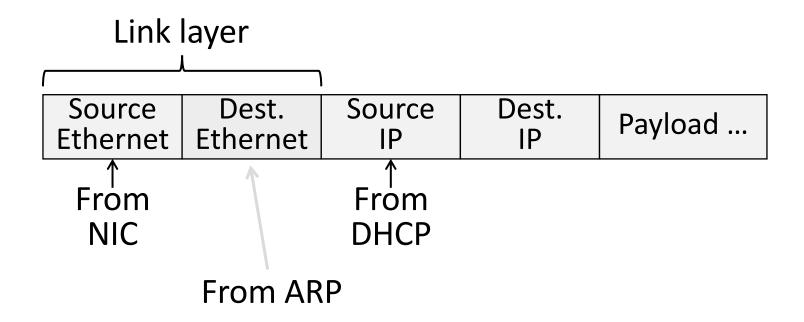

#### ARP Protocol Stack

- ARP sits right on top of link layer
  - No servers, just asks node with target IP to identify itself
  - Uses broadcast to reach all nodes

**ARP** 

Ethernet

## ARP Messages

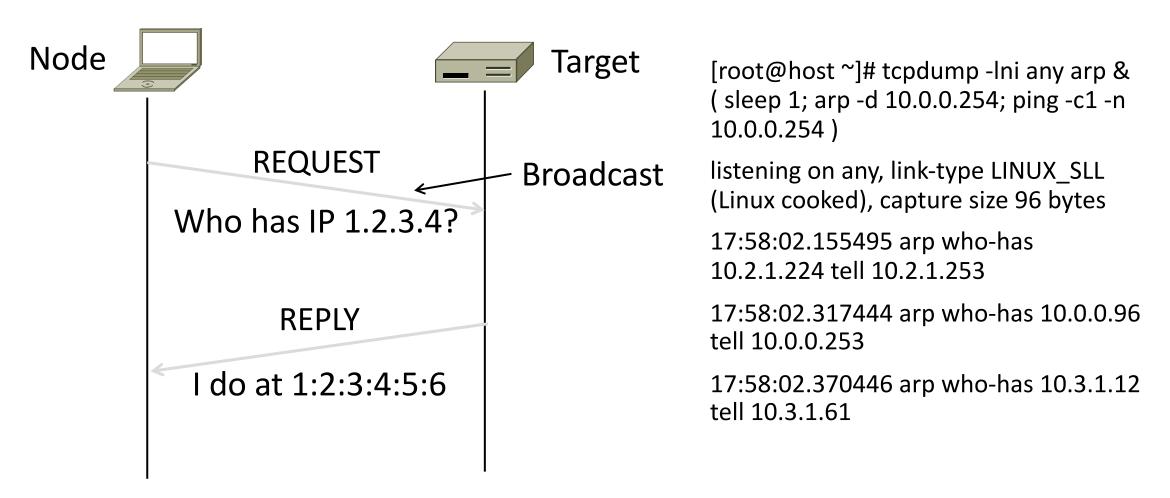

### ARP Table

```
[Ratuls-MacBook-Pro:19wi ratul$ arp -a | grep 192
? (192.168.88.1) at e4:8d:8c:54<u>:</u>0:52 on en0 ifscope [ethernet]
```

## Discovery Protocols

- There are more of them!
  - Help nodes find each other and services
  - E.g., Zeroconf, Bonjour
- Often involve broadcast
  - Since nodes aren't introduced
  - Very handy glue

# Internet Control Message Protocol (ICMP)

## Topic

- Problem: What happens when something goes wrong during forwarding?
  - Need to be able to find the problem

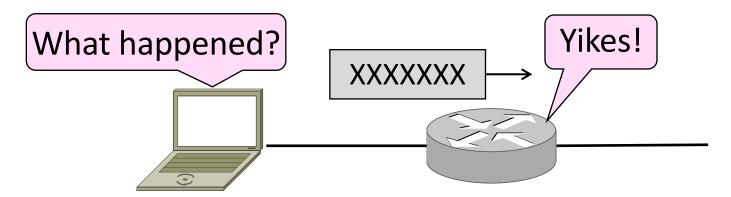

## Internet Control Message Protocol

- ICMP is a companion protocol to IP
  - They are implemented together
  - Sits on top of IP (IP Protocol=1)
- Provides error report and testing
  - Error is at router while forwarding
  - Also testing that hosts can use

#### **ICMP** Errors

- When router encounters an error while forwarding:
  - It sends an ICMP error report back to the IP source
  - It discards the problematic packet; host needs to rectify

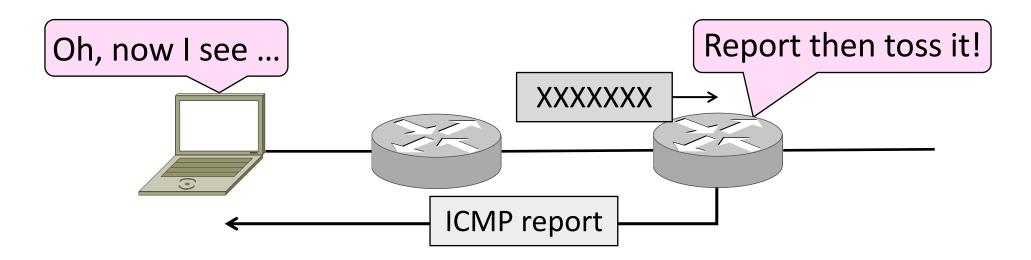

## ICMP Message Format (2)

- Each ICMP message has a Type, Code, and Checksum
- Often carry the start of the offending packet as payload
- Each message is carried in an IP packet

Portion of offending packet, starting with its IP header

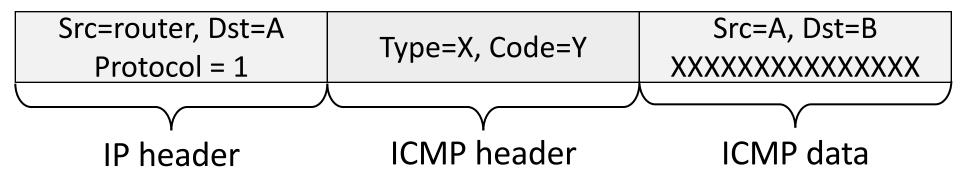

## Example ICMP Messages

| Name                            | Type / Code | Usage                |
|---------------------------------|-------------|----------------------|
| Dest. Unreachable (Net or Host) | 3 / 0 or 1  | Lack of connectivity |
| Dest. Unreachable (Fragment)    | 3 / 4       | Path MTU Discovery   |
| Time Exceeded (Transit)         | 11 / 0      | Traceroute           |
| Echo Request or Reply           | 8 or 0 / 0  | Ping                 |

Testing, not a forwarding error: Host sends Echo Request, and destination responds with an Echo Reply

#### Traceroute

- IP header contains TTL (Time to live) field
  - Decremented every router hop, with ICMP error at zero
  - Protects against forwarding loops

| Version                   | IHL           | Differentiated Services | Total length    |                 |  |
|---------------------------|---------------|-------------------------|-----------------|-----------------|--|
|                           | dentification |                         | D M<br>F F      | Fragment offset |  |
| Time                      | to live       | Protocol                | Header checksum |                 |  |
| Source address            |               |                         |                 |                 |  |
| Destination address       |               |                         |                 |                 |  |
| Options (0 or more words) |               |                         |                 |                 |  |

## Traceroute (2)

- Traceroute repurposes TTL and ICMP functionality
  - Sends probe packets increasing TTL starting from 1
  - ICMP errors identify routers on the path

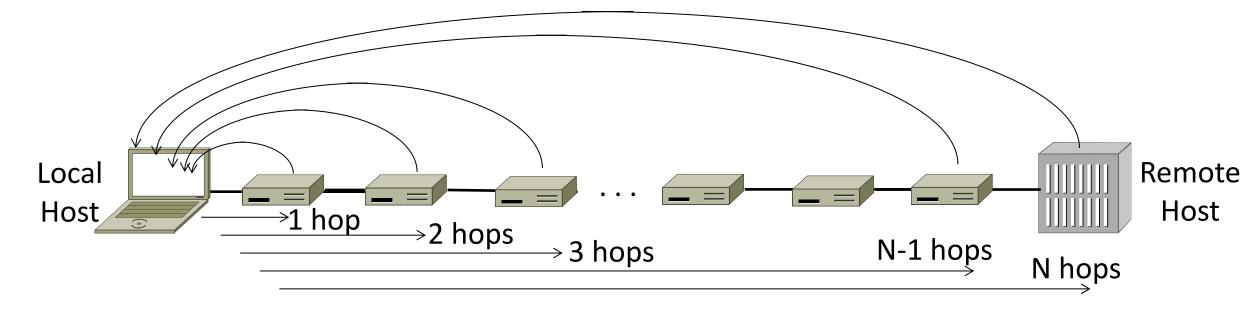

# Network Address Translation (NAT)

#### Problem: Internet Growth

- Today, Internet connects
  - 4B people
  - ~50B devices
- And we're using 32-bit addresses!
  - ~2B unique addresses

#### The End of New IPv4 Addresses

 Now running on leftover blocks held by the regional registries; much tighter allocation policies

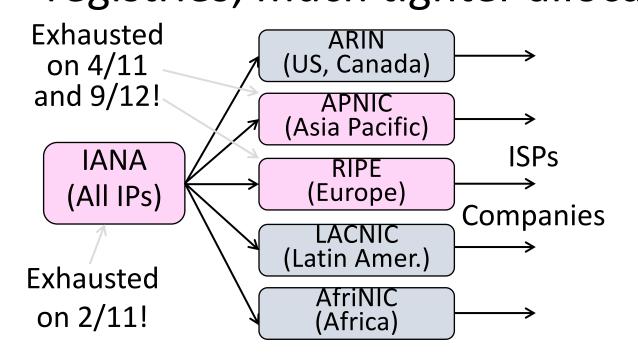

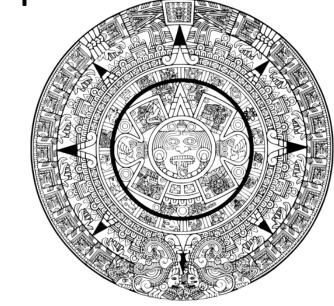

End of the world ? 12/21/12?

#### A market for IPv4 addresses

https://ipv4marketgroup.com/ipv4-price-trends/

## Solution 1: Network Address Translation (NAT)

- Basic idea: Map many "Private" IP addresses to one "Public" IP.
- Allocate IPs for private use (192.168.x, 10.x)

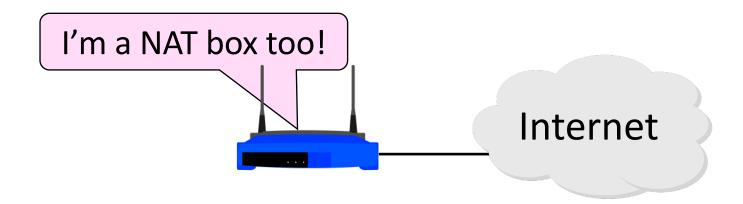

#### Layering Review

- Remember how layering is meant to work?
  - "Routers don't look beyond the IP header." Well ...

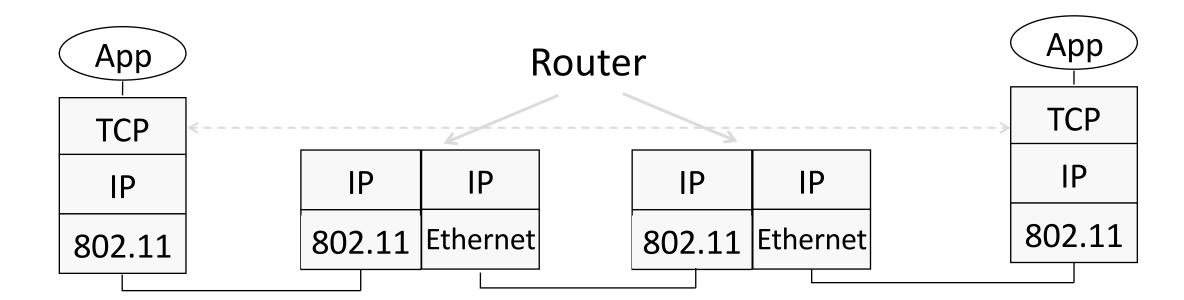

#### Middleboxes

- Sit "inside the network" but perform "more than IP" processing on packets to add new functionality
  - NAT box, Firewall / Intrusion Detection System

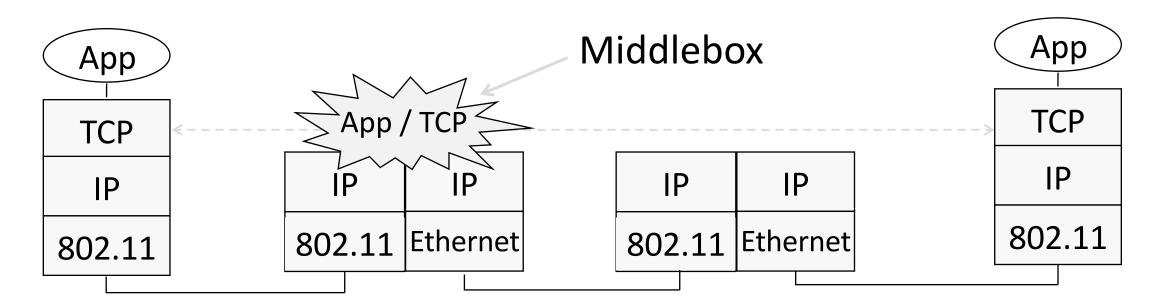

### Middleboxes (2)

- Advantages
  - A possible rapid deployment path when no other option
  - Control over many hosts (IT)
- Disadvantages
  - Breaking layering interferes with connectivity
    - strange side effects
  - Poor vantage point for many tasks

#### NAT (Network Address Translation) Box

- NAT box maps an internal IP to an external IP
  - Many internal hosts connected using few external addresses
  - Middlebox that "translates addresses"
- Motivated by IP address scarcity
  - Controversial at first, now accepted

## NAT (2)

- Common scenario:
  - Home computers use "private" IP addresses
  - NAT (in AP/firewall) connects home to ISP using a single external IP address

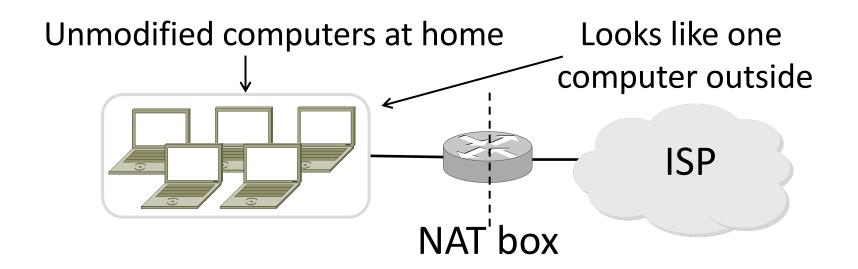

#### How NAT Works

- Keeps an internal/external translation table
  - Typically uses IP address + TCP port
  - This is address and port translation

What host thinks What ISP thinks

| Internal IP:port    | External IP : port |
|---------------------|--------------------|
| 192.168.1.12 : 5523 | 44.25.80.3 : 1500  |
| 192.168.1.13 : 1234 | 44.25.80.3 : 1501  |
| 192.168.2.20 : 1234 | 44.25.80.3 : 1502  |

Need ports to make mapping 1-1 since there are fewer external IPs

## How NAT Works (2)

- Internal  $\rightarrow$  External:
  - Look up and rewrite Source IP/port

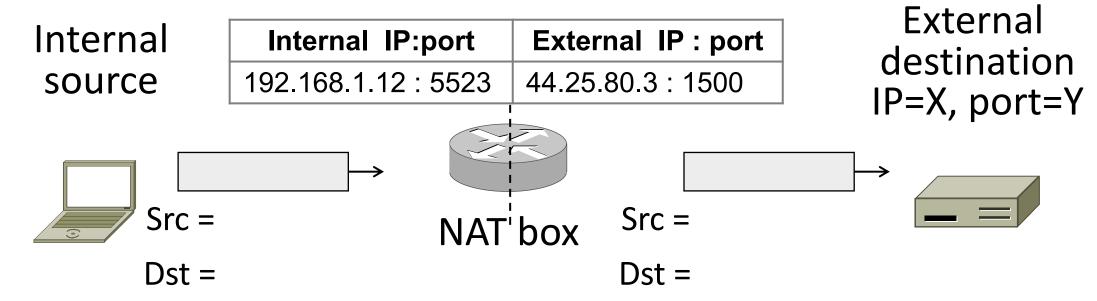

# How NAT Works (3)

- External → Internal
  - Look up and rewrite Destination IP/port

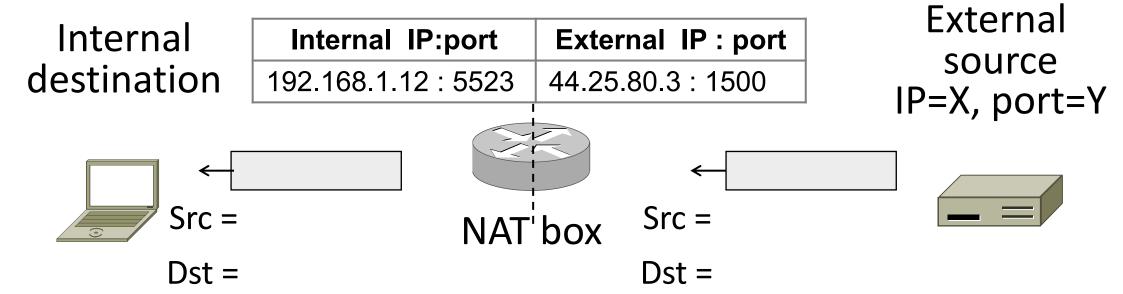

## How NAT Works (4)

- Need to enter translations in the table for it to work
  - Create external name when host makes a TCP connection

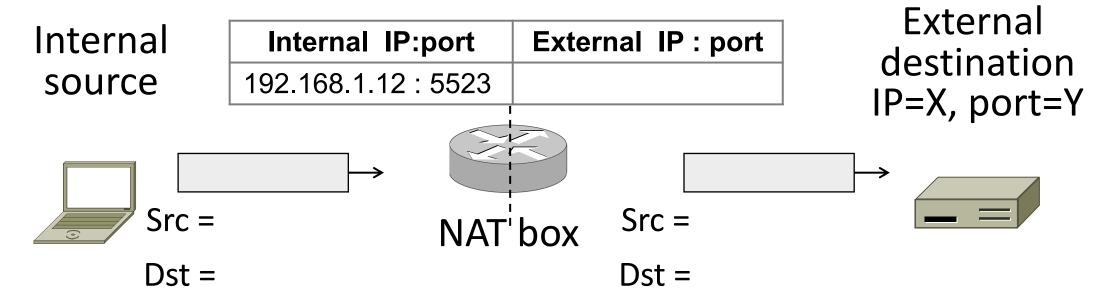

#### NAT in action

```
[Ratuls-MacBook-Pro:19wi ratul$ ifconfig en0
en0: flags=8863<UP,BROADCAST,SMART,RUNNING,SIMPLEX,MULTICAST> mtu 1500
ether f0:18:98:a5:f9:cc
inet6 fe80::440:e511:c06f:78f9%en0 prefixlen 64 secured scopeid 0xa
inet 192.168.88.14 metmask 0xffffff00 broadcast 192.168.88.255
nd6 options=201<PERFORMNUD,DAD>
media: autoselect
status: active
```

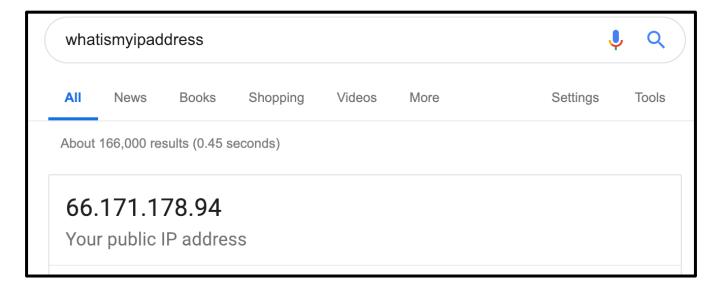

#### NAT Downsides

- Connectivity has been broken!
  - Can only send incoming packets after an outgoing connection is set up
  - Difficult to run servers or peer-to-peer apps (Skype)
- Doesn't work if return traffic by passes the NAT
- Breaks apps that expose their IP addresses (FTP)

#### NAT Upsides

- Relieves much IP address pressure
  - Many home hosts behind NATs
- Easy to deploy
  - Rapidly, and by you alone
- Useful functionality
  - Firewall, helps with privacy
- Kinks will get worked out eventually
  - "NAT Traversal" for incoming traffic